NOTAS: PRACTICA 4 NUEVA LLAMADA AL SISTEMA

## **IMPLEMENTAR UNA NUEVA LLAMADA AL SISTEMA**

Supongamos que vamos a definir una nueva llamada al sistema que le damos el nombre de **nueva\_llamada** y que tiene tres parámetros, dos de entrada y uno de salida.

int nueva\_llamada (int param1, int param2, int \*param3)

Los pasos a seguir para implementar la nueva llamada son:

1. Definir un nuevo número para esta llamada

Una llamada al sistema se caracteriza por un nombre, y un número único que la identifica,todas las llamadas están definidas en el fichero:

**/usr/src/linux-2.4/include/asm/unistd.h** 

Veamos un trozo se este fichero unistd.h

#ifndef ASM I386 UNISTD H #define ASM I386 UNISTD H

/\*

\* This file contains the system call numbers.

\*/

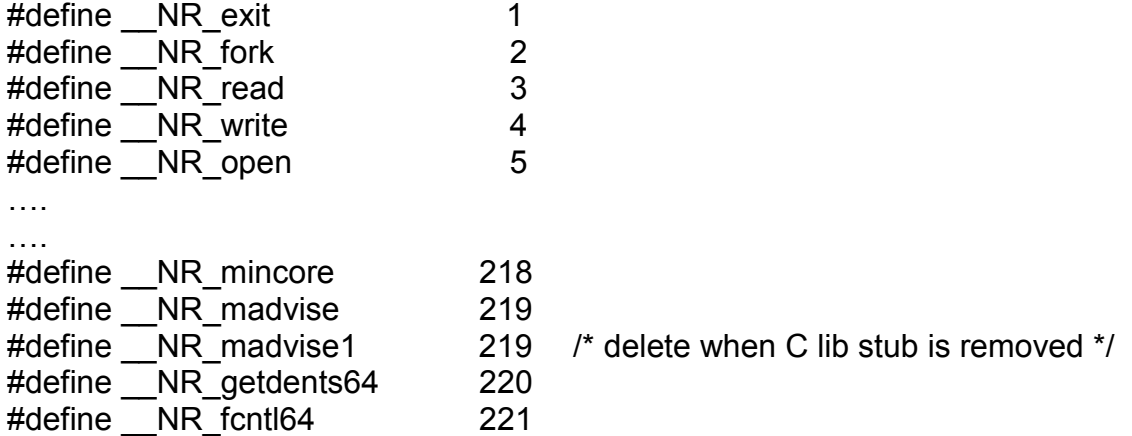

Hay que editar este fichero, buscar el último número utilizado (221) y añadir una línea #define para nuestra llamada.

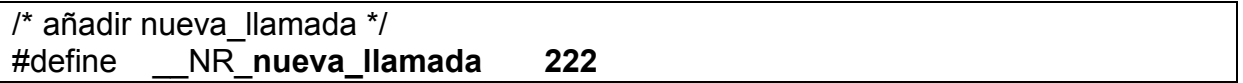

2. Definir un nombre para la nueva llamada

Editar el fichero **usr/src/linux-2.4/arch/i386/kernel/entry.S** Veamos un trozo de este fichero, referente a sys\_call\_table

.data

ENTRY(sys call table) .long SYMBOL\_NAME(sys\_ni\_syscall)  $/$ \* 0 - old "setup()" system call\*/ .long SYMBOL\_NAME(sys\_exit) .long SYMBOL\_NAME(sys\_fork) .long SYMBOL\_NAME(sys\_read) .long SYMBOL\_NAME(sys\_write) .long SYMBOL\_NAME(sys\_open) /\* 5 \*/ … … .long SYMBOL\_NAME(sys\_pivot\_root) .long SYMBOL\_NAME(sys\_mincore) .long SYMBOL\_NAME(sys\_madvise) .long SYMBOL\_NAME(sys\_getdents64) /\* 220 \*/

.long SYMBOL\_NAME(sys\_fcntl64)

y al final de este apartado de la tabla de llamadas, añadir las líneas

/\* llamada al sistema añadida \*/ .long SYSMBOL\_NAME (sys\_nueva\_llamada) /\* mas abajo modificar la línea \*/ .rept NR\_syscalls-223

Con la actualización de estos dos ficheros, ya tenemos definidos los enlaces para utilizar esta nueva llamada.

3. Escribir el código para la nueva\_llamada e integrarlo por ejemplo en el fichero **/usr/src/linux-2.4/kernel/sys.c** que contiene definidas otras llamadas al sistema.

asmlinkage int sys nueva llamada ( int param1, int param2, int \*param3){

. . .

return }

4. **Recompilar el núcleo** e iniciarlo con esta nueva llamada integrada

5. **Escribir una función** que utilice esta nueva\_llamada

Para utilizar esta nueva llamada, hay que escribir una función que haga uso de la misma. Esta nueva\_llamada no existe en la librería de C libc y hay que declararla explícitamente.

Existe un conjunto de macroinstrucciones en el fichero cabecera linux/unistd.h que permiten declarar este tipo de nuevas llamadas. En el caso de una nueva llamada que tenga tres parámetros hay que utilizar la macroinstrucción \_syscall3:

```
# include <stdio.h> 
# include <stdlib.h> 
# include \lelinux/unistd h>
syscall3 (int, nueva llamada, int, x, int, y, int*, result);
main () 
\{nueva_llamada (….); 
{
```
La función nueva llamada es generada por syscall3, que inicializa los registros del procesador, el número de llamada al sistema se coloca en el registro eax y los parámetros se colocan en los registros ebx, ecx, y edx, y ejecuta la instrucción en ensamblador INT 0x80. Esta es la interrupción software que nos lleva a que el núcleo ejecute la nueva llamada. Al volver de la llamada se retorna un valor al proceso que hizo la llamada, cero es que fue todo bien y negativo contiene un código de error, y puede testearse la variable global del sistema **errno** que contiene información del error.

Veamos el código de **\_syscall3** definido en **include/linux/unistd.h**

```
#define _syscall3 ( type, name, type1, arg1, type2, arg2, type3, arg3) \
type name ( type1 arg1, type2 arg2, type3 arg3) \
\{\ \}long res; \setminusasm volatile ("int $0x80" \
        \overline{r} =a" (\text{res}) \
        : "0" ( \overline{\text{NR}} ##name ),\
          "b" ( ( long )( arg1 ) ),\
          "c" ( ( long )( arg2 ) ), \
          "d" ( ( long )( arg3 ) ) ); \
   syscall return ( type, res ); \setminus} 
Donde syscall return es:
#define syscall return(type, res) \setminusdo { \
        if ((unsigned long)(res) \geq (unsigned long)(-125)) { \
                errno = -(res); \
                res = -1; \setminus\} \setminusreturn (type) (res); \setminus
```
} while (0)

Existen otras funciones para implantar nuevas llamadas que tengan distinto número de parámetros, por ejemplo \_syscall4, \_syscall5, \_syscall6:

```
#define syscall6(type,name,type1,arg1,type2,arg2,type3,arg3,type4,arg4, \
         type5,arg5,type6,arg6) \ 
type name (type1 arg1,type2 arg2,type3 arg3,type4 arg4,type5 arg5,type6 arg6) \ 
\{\ \}long res; \setminusasm volatile ("push %%ebp ; movl %%eax,%%ebp ; movl %1,%%eax ; int
$0x80 ; pop %%ebp" \ 
       : "=a" (res) \setminus: "i" (\overline{\text{NR}} ##name), "b" ((long)(arg1)), "c" ((long)(arg2)), \
         "d" ((long)(arg3)),"S" ((long)(arg4)),"D" ((long)(arg5)), \ 
         "0" ((long)(arg6))); \ 
  _syscall_return(type,__res); \
\overline{ }
```